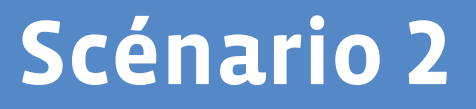

# <span id="page-0-0"></span>**Écrans dans la ville**

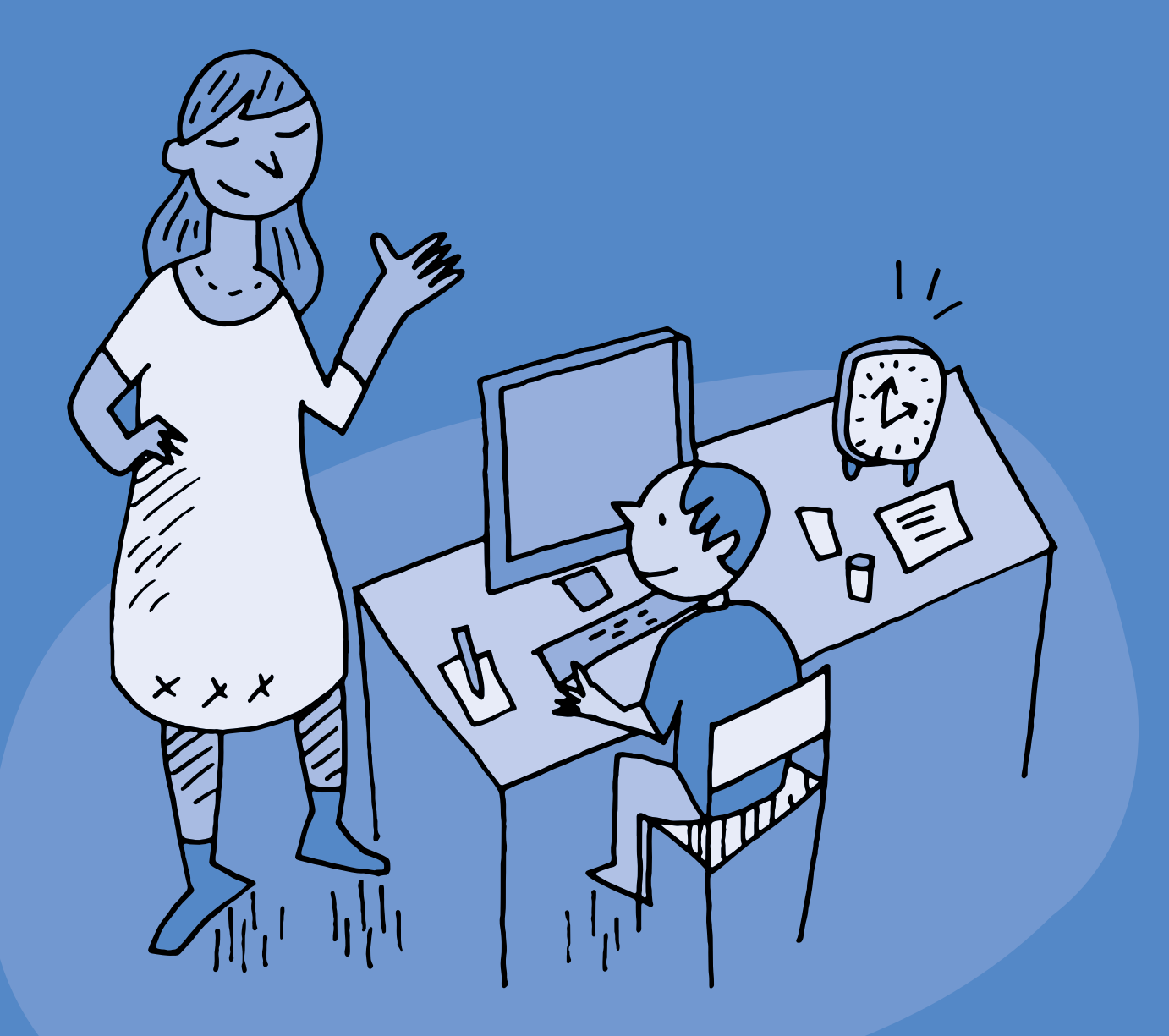

# **1re · 4<sup>e</sup> Écrans dans la ville**

#### **Objectifs du Plan d'études:**

#### **EN 11 S'initier à un regard sélectif et critique face aux médias…**

- En découvrant leur place dans notre société
- En utilisant ses connaissances et son expérience pour argumenter ses choix de loisirs et de consommation des médias

#### **EN 13 Découvrir et utiliser des outils numériques…**

- En adaptant de choix de l'outil au but poursuivi
- En utilisant la diversité des outils et en identifiant leurs différences

# **EN 12 Découvrir la science informatique…**

• En utilisant des machines et en mettant en évidence leurs interactions

## **Attentes fondamentales, progression des apprentissages:**

- EN 11 Échange sur les expériences liées à l'utilisation des médias
- EN 13 Initiation à l'utilisation d'appareils numériques (ordinateur, tablette, robot,…)
- EN 13 Initiation aux règles de sécurité sur les identifiants et les mots de passe
- **Intentions pédagogiques:** ce scénario fait suite au scénario *Où sont les écrans?*, prolongeant la réflexion engagée sur la présence des écrans, en passant de l'environnement symbolique de la maison à celui de la ville. Il s'agit ici d'identifier les appareils auxquels appartiennent les écrans observés, afin de mettre en évidence la diversité des pratiques qui y sont liées. Ces pratiques seront également interrogées et discutées en contexte numérique et non numérique.
- **Description générale:** ce scénario se déroule en deux temps. Le premier s'appuie sur l'album *C'est un livre* pour comparer des pratiques faisant usage ou non du numérique. Le second s'articule autour du poster<sup>1</sup> pour repérer les écrans, puis pour faire le lien avec les différents appareils numériques et les usages qui peuvent en être faits.

Objectifs, attentes fondamentales et progressions ci-dessus à prioriser selon le contexte de la classe et les activités déjà réalisées.

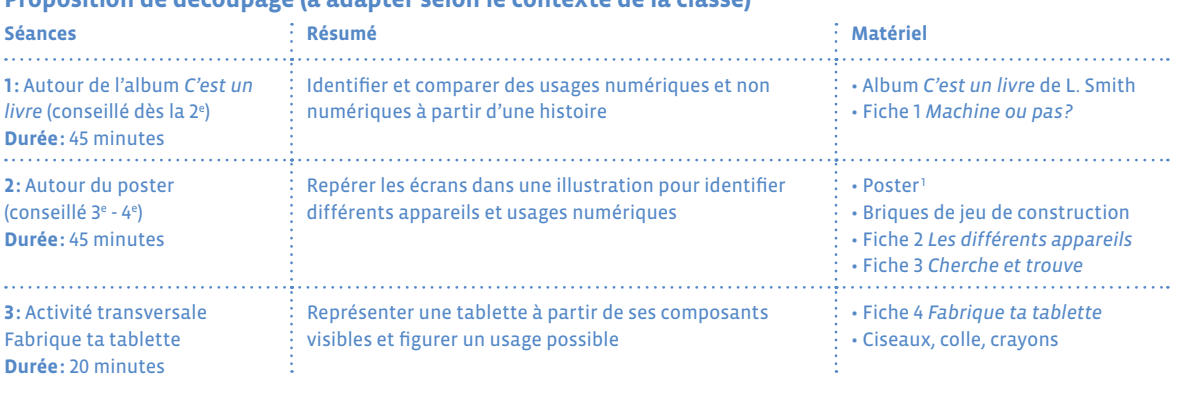

# **Proposition de découpage (à adapter selon le contexte de la classe)**

1 L'illustration utilisée pour le poster est extraite de la BD *Écran mon amour* illustrée par Adrienne Barman et éditée par [Action Innocence,](https://www.actioninnocence.org) qui en partage gracieusement les droits de reproduction.

# **Séance 1 Autour de l'album** *C'est un livre* **(conseillé dès la 2<sup>e</sup> )**

 **Résumé:** Identifier et comparer des usages numériques et non numériques à partir d'une histoire

## **Attentes fondamentales, progression des apprentissages:**

- EN 11 Échange sur les expériences liées à l'utilisation des médias
- EN 13 Initiation aux règles de sécurité sur les identifiants et les mots de passe

# **Matériel:**

- Album *C'est un livre* de L. Smith
- Fiche 1 *[Machine ou pas?](#page-0-0)*
- **Durée:** 45 minutes

**Pluralisme**

 Il est ici proposé d'effectuer un travail d'identification des supports numériques et de leurs usages possibles en les plaçant dans un double contexte numérique et non numérique. Il ne s'agit pas de mettre en concurrence le livre et la tablette, mais plutôt d'explorer leur complémentarité et les avantages de chacun selon les situations. Envisager les deux supports en parallèle permet de montrer aux élèves les choix qui leur sont offerts selon les besoins et le contexte.

# **Temps 1.1: Découverte de l'histoire et des personnages**

**Modalités de travail: en collectif**

# **Durée:** 15 minutes

Commencez la lecture de l'histoire jusqu'à ce que le singe tende le livre à l'âne.

Clarifiez les éléments de compréhension de l'histoire:

- **•** Quels sont les éléments qui peuvent nous donner les noms des personnages?
- **•** Que cherche à savoir l'âne?
- **•** Pourquoi pose-t-il autant de questions?
- **•** Quelles sont les réponses du singe? Pourquoi?

Proposez aux élèves d'imaginer ce qu'il est possible ou non de faire avec une tablette, en reprenant la formulation de l'histoire *Est-ce que ça/Est-ce qu'on peut…?*. Ouvrez la discussion aux différentes propositions et rebondissez sur ce qui vous paraît pertinent en explicitant et prolongeant les propos si nécessaire.

Exemples:

- **• Question:** Est-ce que ça va sur la lune?
- **• Réponse:** Non, c'est une tablette! Mais… Les ordinateurs peuvent servir à effectuer des calculs complexes qui permettent de lancer des fusées dans l'espace.
- **• Question:** Est-ce que ça fait la cuisine?
- **• Réponse:** Non, c'est une tablette! Mais… on peut chercher une recette de cuisine sur la tablette.

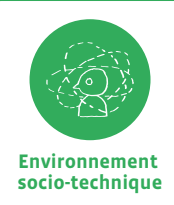

Mener cette discussion collective fait appel à la culture numérique de chacun·e. Se référer, si nécessaire, à l'apport scientifique et historique de ce manuel.

# **Temps 1.2: Qui fait quoi?**

**Modalités de travail: en collectif**

## **Durée:** 20 minutes

Reprenez l'histoire et nommez les différentes pratiques numériques pour chaque page. Comparez les différences et les choix possibles entre le livre et la tablette dans différents contextes. Il s'agit de suggérer aux élèves que chaque support est utile selon ce dont on a besoin (ou envie) de faire.

Ci-dessous, quelques éléments pour préciser les usages numériques qui sont évoqués dans l'album, et qui seront repris au cours du cycle 2.

## *Comment on fait défiler le texte?*

Sur une tablette, on ne tourne pas les pages, on fait défiler les informations qu'on regarde. Il existe même des applications où l'on peut faire défiler les contenus à l'infini, car ils sont sans cesse renouvelés.

Un livre a un début et une fin. Quand il est terminé, on peut le ranger, le relire ou en choisir un autre.

#### *Ça envoie des textos? Ça va sur Twitter? Ça peut faire ça [son]?*

Les tablettes, comme les ordinateurs ou d'autres appareils, peuvent être reliées à un réseau d'ondes (comme la radio ou la télévision), ce qui leur permet de communiquer entre elles. On peut donc écrire un message sur une tablette et le lire sur un autre appareil. On peut aussi échanger sur des applications comme Twitter qu'on appelle les réseaux sociaux.

Un livre n'a pas besoin de connexion pour être lu. On ne communique pas avec d'autres personnes à l'intérieur d'un livre et il n'émet généralement pas de son.

#### *On peut s'en servir pour chatter?*

Avec une tablette, on peut échanger avec des personnes qui ne sont pas toutes proches de nous; soit en parlant (comme au téléphone), soit en s'écrivant des messages et même en se voyant avec la vidéoconférence.

Un livre peut se partager à plusieurs, mais c'est l'auteur qui nous parle en nous racontant des histoires.

#### *Il y a un code d'accès?*

On trouve dans les tablettes ou d'autres appareils la possibilité de protéger ses contenus ou son utilisation par des codes d'accès; ils fonctionnent comme des clés pour ouvrir une porte.

Un livre peut être ouvert par tout le monde et n'a pas besoin de code d'accès. Parfois un livre n'est pas fait pour être lu par tout le monde, comme un journal intime. Cependant le livre a aussi son code d'accès, l'alphabet et sa langue qui nous permettent ou non de le comprendre.

## *On peut faire des combats entre les personnages?*

Avec une tablette, ou d'autres appareils comme les consoles de jeux, on peut accéder à beaucoup de jeux très différents où l'on commande les actions des personnages.

Un livre ne permet pas d'avoir des commandes, mais il peut permettre de jouer. Parfois on trouve des livres sur lesquels on peut agir, en soulevant des cases, en écrivant des mots, en touchant des matières…

#### *Il faut un pseudo?*

Parfois, quand on va sur Internet à l'aide d'une tablette, il peut être pratique d'utiliser d'autres noms que son vrai nom.

Pour lire un livre, on n'a pas besoin de se cacher sous un faux nom. Cependant, il arrive que l'auteur du livre utilise un pseudonyme.

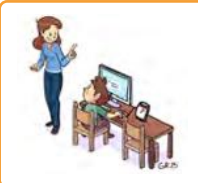

**En lien avec…**

Notre charte numérique de classe

Santé et bien-être

## *Où est ta souris?*

La souris d'un ordinateur et les doigts sur l'écran d'une tablette permettent de choisir ce que l'on veut voir ou faire. On peut alors parler d'interaction (quand on clique, quand on déplace…).

Il n'y a pas d'interaction dans un livre.

#### *Je le rechargerai quand j'aurai fini!*

Les appareils numériques ont besoin d'une alimentation électrique.

Un livre n'a pas besoin d'être rechargé.

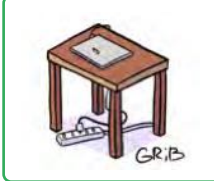

# **En lien avec…**

Notre charte numérique de classe

Environnement et durabilité

# **Temps 1.3: Machine ou pas?**

**Modalités de travail: en collectif**

**Durée:** 10 minutes

Expliquez aux élèves que les appareils numériques appartiennent à la famille des machines. Après avoir découpé les pictogrammes de la Fiche 1, proposez à vos élèves de les classer en deux catégories, machine/ pas machine. Cette activité peut être effectuée en commun ou en individuel si cela est pertinent.

# **Pour conclure**

Faites la synthèse de la séance en soulignant que, dans ce livre, l'âne utilise une machine. Mais est-ce toujours nécessaire pour se divertir? Revenez sur la dernière partie de l'histoire et nommez avec les élèves les émotions de l'âne pendant sa lecture (curieux, intéressé,…). Listez des activités qui peuvent être passionnantes et faire oublier le temps, en classe ou à la maison.

# **Séance 2 Autour du poster (conseillé 3<sup>e</sup> - 4<sup>e</sup> )**

- **Résumé:** Repérer les écrans dans une illustration pour identifier différents appareils et usages numériques
- **Attentes fondamentales, progression des apprentissages:**
	- EN 11 Échange sur les expériences liées à l'utilisation des médias
	- EN 13 Initiation à l'utilisation d'appareils numériques (ordinateur, tablette, robot, …)
- **Matériel:**
	- Poster<sup>1</sup>
	- Briques de jeu de construction ou jetons
	- Fiche 2 *[Les différents appareils](#page-0-0)*
	- Fiche 3 *[Cherche et trouve](#page-0-0)*

# **Durée:** 45 minutes

# **Temps 2.1: À la recherche des écrans**

**Modalités de travail: en collectif**

**Durée:** 15 minutes

Déroulez le poster au sol. Mettez à disposition des élèves des briques de jeu de construction (ou des jetons) et demandez-leur de les positionner sur le poster partout où ils repèrent la présence d'un écran.

Demandez ensuite aux élèves si tous ces écrans sont identiques ou s'ils peuvent identifier différents appareils. Pour ce faire, distribuez les étiquettes préalablement découpées de la fiche 2 *Les différents appareils* et proposez aux élèves de remplacer chaque brique par l'étiquette qui correspond à l'appareil utilisé.

Accompagnez les élèves pour nommer et identifier les appareils à chaque dépose.

**À noter:** dans les étiquettes se trouvent deux écrans-mystères, qui correspondent au distributeur de billets et à l'écran d'information de l'arrêt de bus.

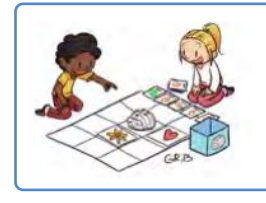

# **En lien avec…**

Notre charte numérique de classe

Vivre ensemble avec le numérique

1 L'illustration utilisée pour le poster est extraite de la BD *Écran mon amour* illustrée par Adrienne Barman et éditée par [Action Innocence,](https://www.actioninnocence.org) qui en partage gracieusement les droits de reproduction.

# **Temps 2.2: Cherche et trouve**

**Modalités de travail: en collectif**

**Durée:** 10 minutes

#### Pour ce deuxième temps, découpez les étiquettes de la Fiche 3.

Les élèves cherchent à l'intérieur du poster le détail représenté sur chaque étiquette, puis trouvent laquelle des phrases ci-dessous peut correspondre à chaque situation.

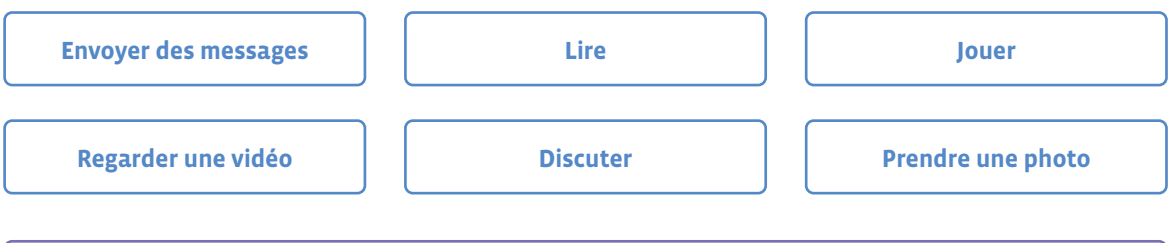

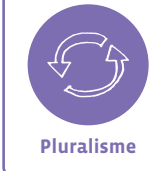

Il n'y a pas qu'une seule réponse possible. Le but est de faire prendre conscience aux élèves de la diversité des situations et des points de vue.

# **Temps 2.3: Mimes**

**Modalités de travail: en collectif**

**Durée:** 10 minutes

Choisissez une des situations représentées sur une étiquette et demandez à un élève de la mimer, tandis que les autres doivent la retrouver sur le poster. *Que font les personnages? Quelles émotions ressentent-ils? Le numérique est-il présent dans cette situation?*

# **Temps 2.4: Avec ou sans écran?**

**Modalités de travail: en collectif**

**Durée:** 10 minutes

Demandez aux élèves d'imaginer ce qui se passerait si on enlevait tous les écrans de l'image. Vous pouvez reprendre le jeu du mime pour théâtraliser les situations précédentes, cette fois sans écran.

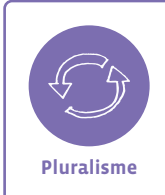

**Pluralisme des pratiques et des supports:** Il s'agit dans cette séance de faire prendre conscience aux élèves de la diversité des possibilités offertes par le numérique, tout en gardant à l'esprit qu'on peut aussi choisir de s'en passer (ex.: lire un journal ou lire sur une tablette, jouer au ballon ou jouer à un jeu sur écran…). **Pluralisme**

# **Séance 4 Activité transversale • Fabrique ta tablette**

 **Résumé:** Assembler différents éléments d'une tablette et représenter une activité possible.

# **Attentes fondamentales, progression des apprentissages:**

- EN 11 Échange sur les expériences liées à l'utilisation des médias
- EN 12 Utilisation d'une terminologie appropriée pour identifier, nommer et décrire les principaux composants visibles: clavier, écran, capteur, ...

# **Matériel:**

- Fiche 4 *[Fabrique ta tablette](#page-0-0)*
- Ciseaux, colle, crayons
- **Durée:** 20 minutes

# **Temps 3.1: Dessiner une activité numérique**

**Modalités de travail: en individuel**

#### **Durée:** 10 minutes

Distribuez la Fiche 4 à chaque élève. Sur l'écran représenté en première page, proposez aux élèves de dessiner sur l'écran une activité numérique de leur choix. Suscitez les échanges en comparant les différentes productions.

# **Temps 3.2: Assembler la tablette**

**Modalités de travail: en individuel**

#### **Durée:** 10 minutes

Nommez avec les élèves les différents éléments qui composent une tablette et décrivez leurs fonctions. Chaque élève découpe ensuite les éléments de sa tablette et les assemble en les collant sur une feuille A4.

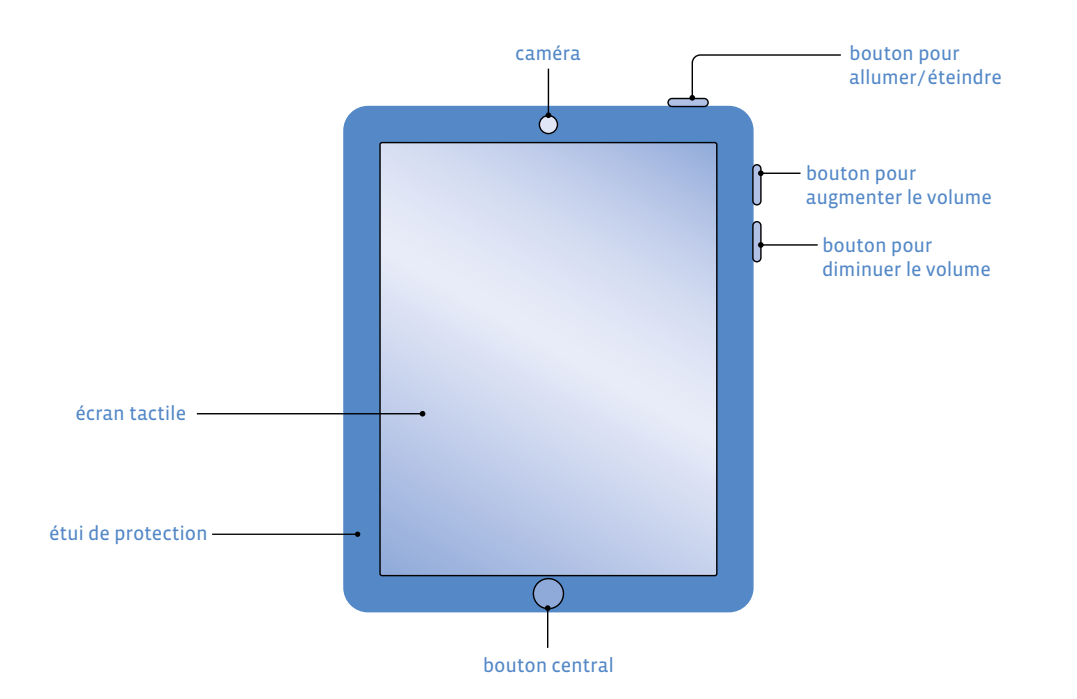

# **Variante :**

Fournissez du matériel de bricolage aux élèves (carton, ficelle, etc, …) pour que chacun se fabrique sa propre tablette lors d'un atelier.

Cette séance peut être adaptée pour la fabrication d'un ordinateur ou d'un smartphone.

# **Ressources**

- **•** *Cadre pour l'usage des écrans à l'école et conseils pour la maison* dans l'agenda de l'élève
- **• Une interview du psychologue Serge Tisseron et ses conseils pour apprivoiser les écrans:** [https://www.youtube.com/watch?v=IluvGXw](https://www.youtube.com/watch?v=IluvGXw4Qxw)4Qxw
- **• Ressource e-media: documentaire Allô écran bobo:** [https://bdper.plandetudes.ch/ressources/](https://bdper.plandetudes.ch/ressources/6126/)6126/
- **• Le site de la fondation Action Innocence:** [www.actioninnocence.org](https://www.actioninnocence.org)

# **Machine ou pas?**

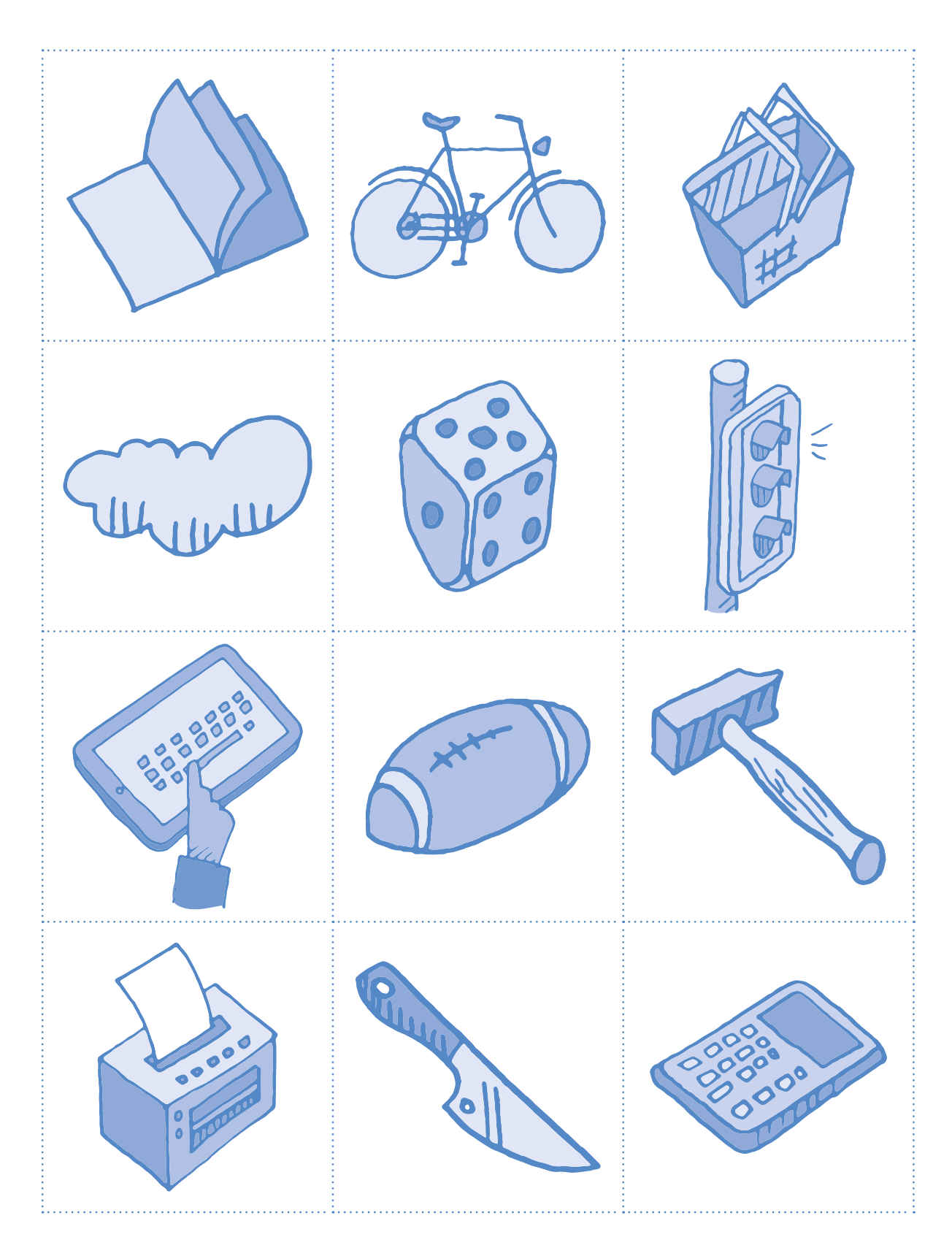

# **Les différents appareils**

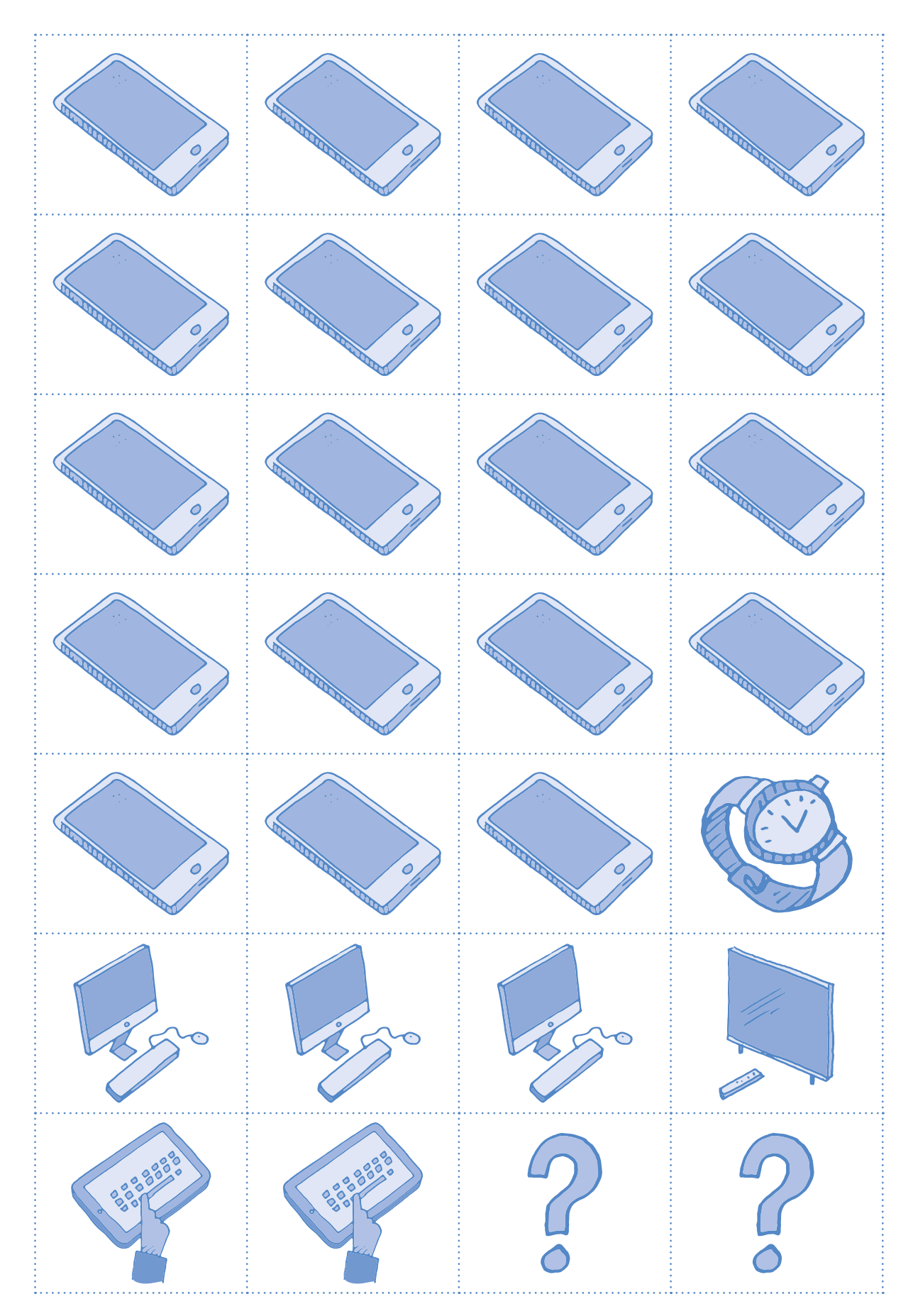

# **Cherche et trouve**

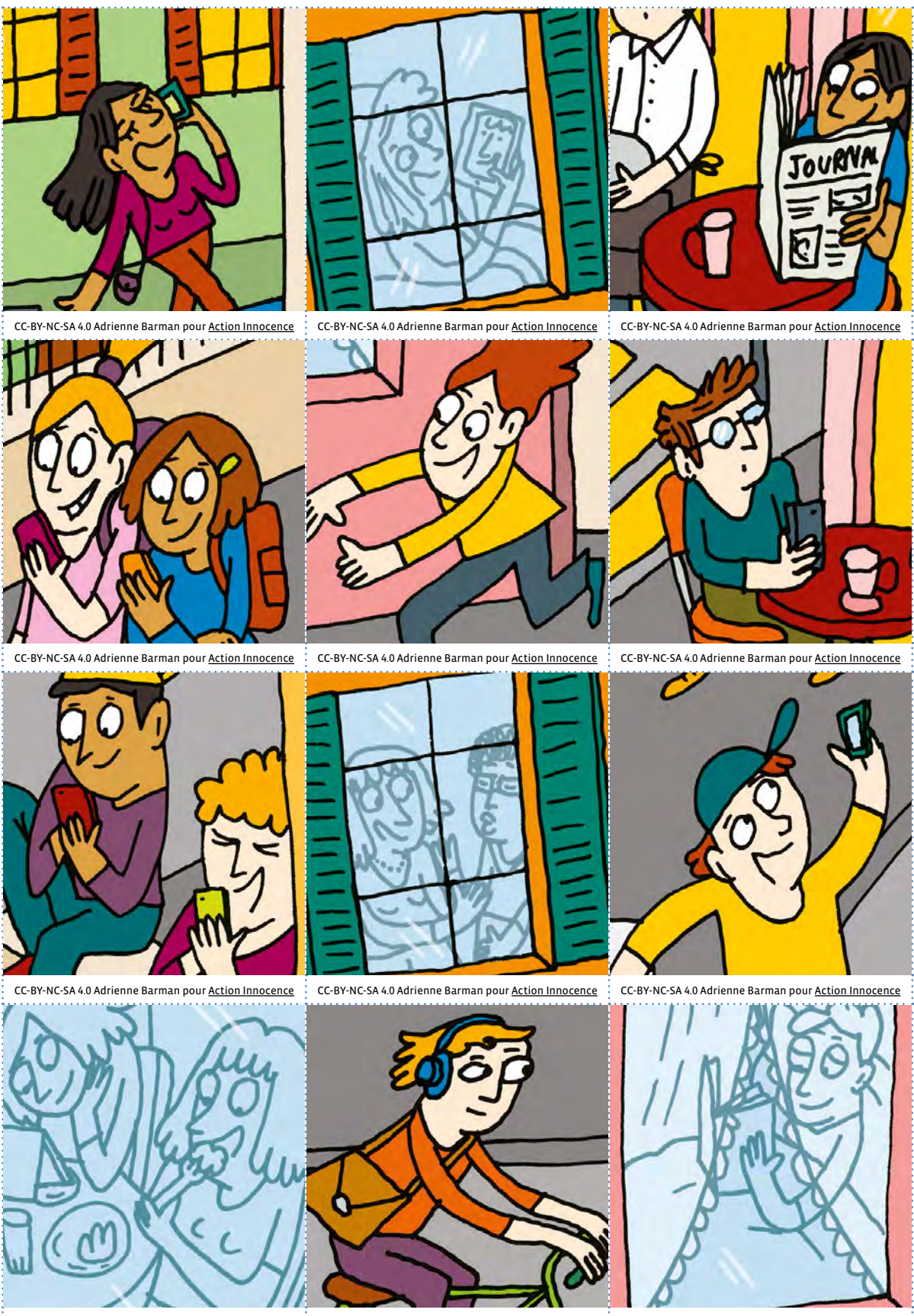

CC-BY-NC-SA 4.0 Adrienne Barman pour <u>Action Innocence</u> CC-BY-NC-SA 4.0 Adrienne Barman pour <u>Action Innocence</u> CC-BY-NC-SA 4.0 Adrienne Barman pour <u>Action Innocence</u> CC-BY-NC-SA 4.0 Adrienne Barman pour <u>Action Innocence</u>

# Fabrique ta tablette

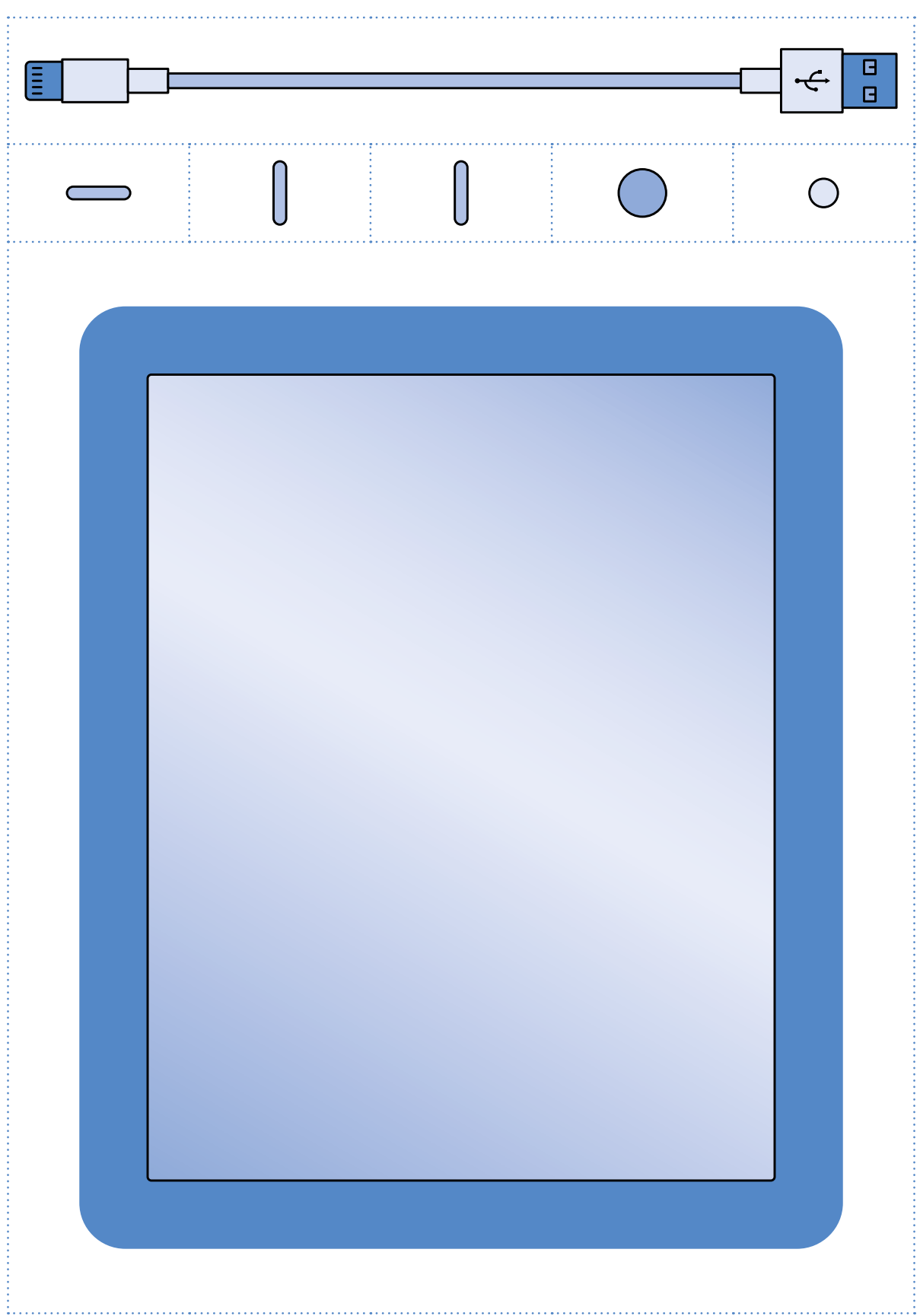